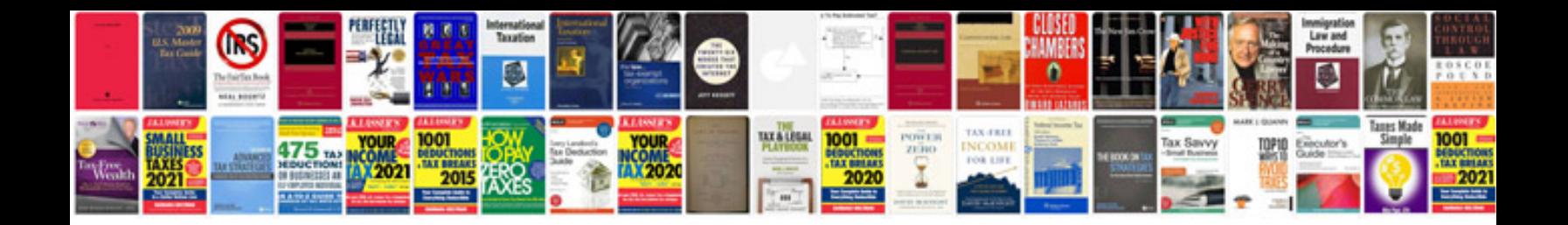

Da form 1687doc

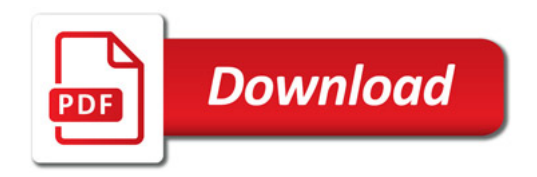

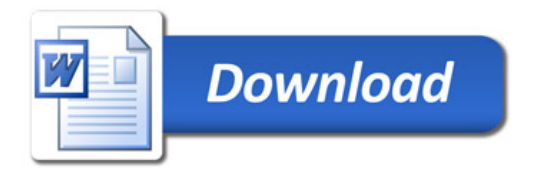